#### Örnek: Okul numarası verilen öğrencinin notlarını ders adları ile birlikte listeleyen fonksiyon oluşturunuz.  $C\ddot{\alpha}$ zijm $\cdot$

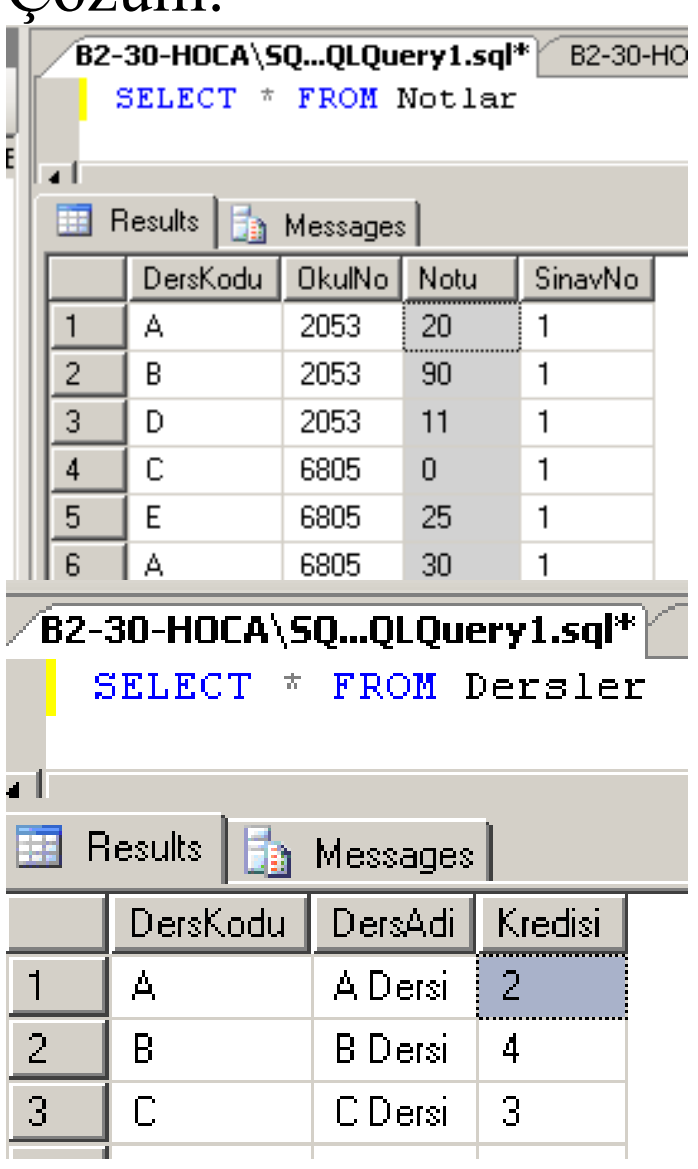

Fonksiyonu yazmadan önce örnek olarak 2053 nolu öğrencinin 1 nolu sınavdan aldığı notları veren sorguyu yazalım.

### SELECT n.\*, d.DersAdi FROM Notlar n inner join Dersler d on n.DersKodu=d.DersKodu WHERE n.OkulNo='2053' and n.SinavNo=1

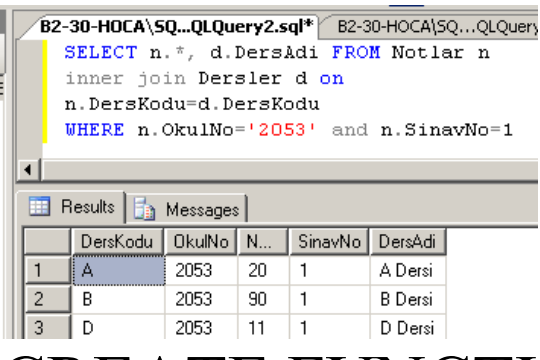

CREATE FUNCTION fnOgrenciNotlar (@OkulNo char(10), @SinavNo tinyint) RETURNS TABLE

AS

RETURN SELECT n.\*, d.DersAdi FROM Notlar n INNER JOIN Dersler d ON n.DersKodu=d.DersKodu WHERE n.OkulNo=@OkulNo and n.SinavNo=@SinavNo Go

2053 nolu öğrencinin 1 nolu sınavlarda aldığı notları listeleyelim.

## SELECT \* FROM fnOgrenciNotlar('2053',1)

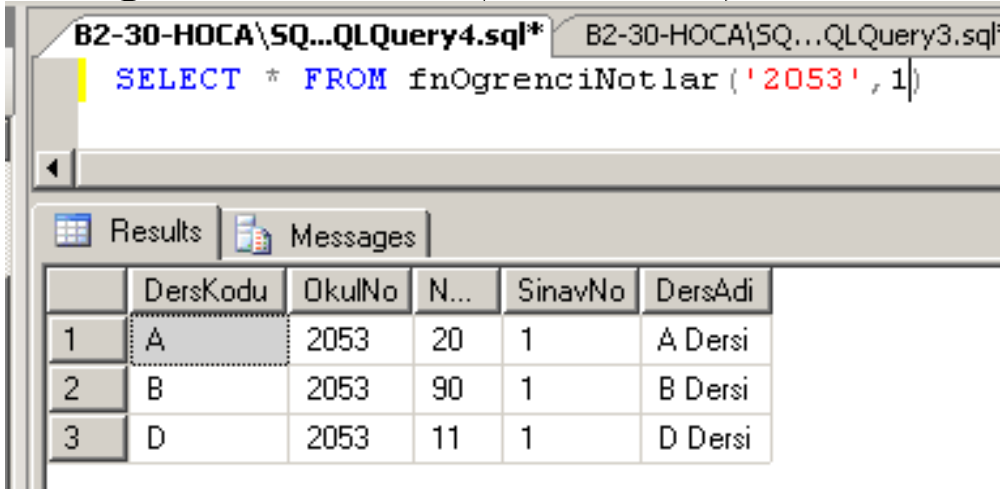

### 6805 nolu öğrencinin 2 nolu sınavlarda aldığı notları listeleyelim. SELECT \* FROM fnOgrenciNotlar('6805',2)

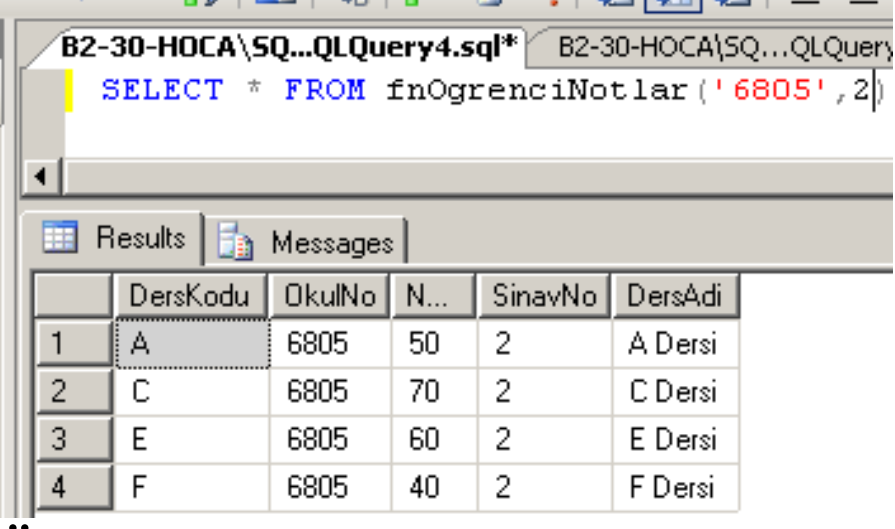

# Örnek:

Herhangi bir dersin sınav ortalamasını veren fonksiyon yazınız. Çözüm:

Örneğin A kodlu dersin 1 nolu sınavının ortalamasını veren sorgu

SELECT avg(Notu\*1.0) FROM Notlar WHERE DersKodu='A' and SinavNo=1

 $(1+2)/2 = 1$ ;  $(1.0+2.0)/2=1.5$ 

CREATE FUNCTION fnDersOrtalama (@DersKodu char(10), @SinavNo tinyint) RETURNS float --- ondalıklı sayı AS

BEGIN

 RETURN (SELECT avg(Notu\*1.0) FROM Notlar WHERE DersKodu=@DersKodu and SinavNo=@SinavNo) END Go

A kodlu dersin 1 nolu sınavının ortalaması

## SELECT dbo.fnDersOrtalama('A' , 1) as Ortalama

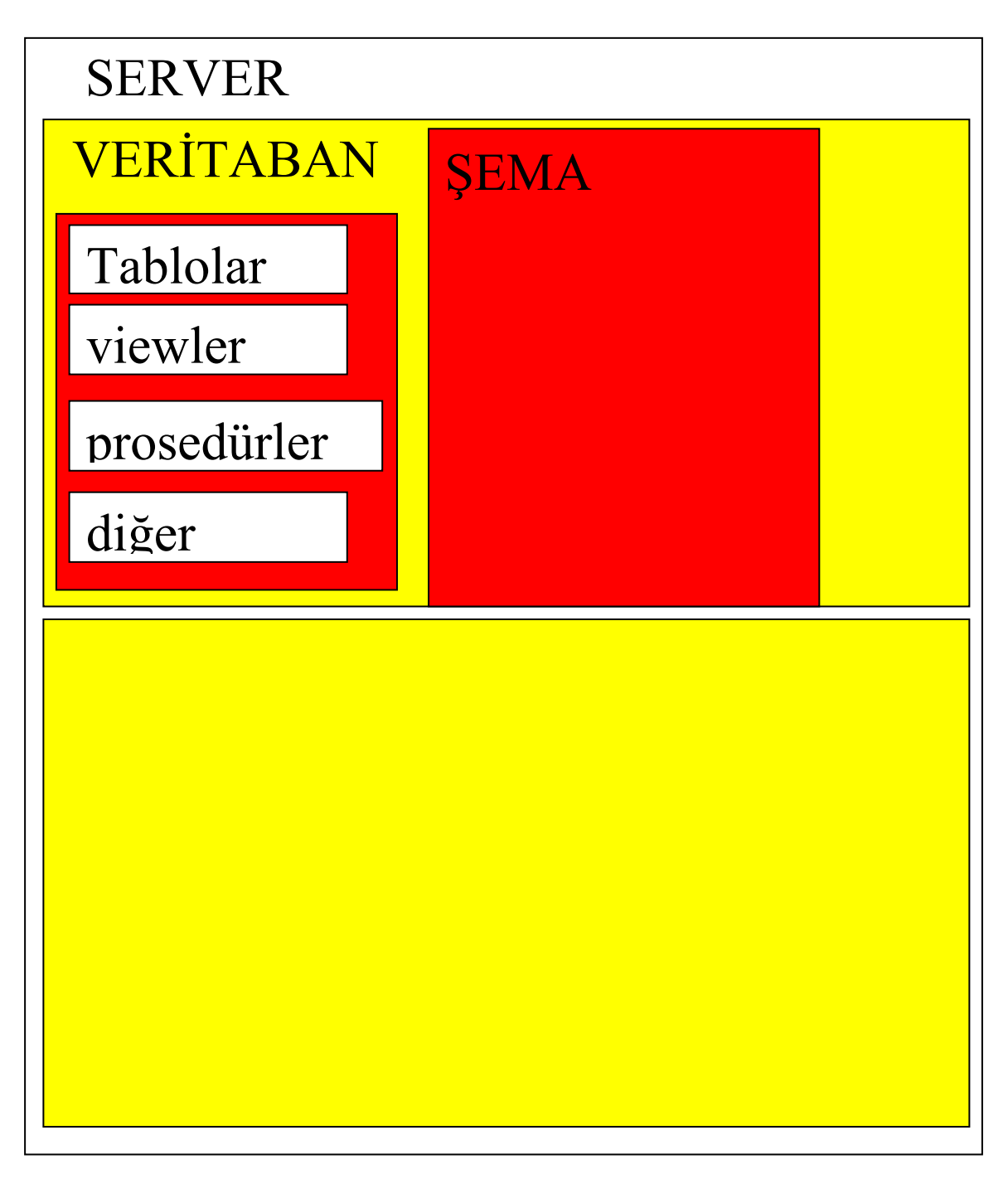

### Varsayılan şemanın adı : dbo (database owner = veritabanı sahibi)

### Şema oluşturma

#### CREATE SCHEMA şemaAdi

### CREATE SCHEMA şemaAdi AUTHORIZATION sahipAdi

LOGIN OLUŞTURMA Servera bağlanan kullanıcı adı

Müşteri tablosuna Kenan kullanıcısına listeleme yetkisi verelim.

Musteri tablosu üzerinde sağ tuş Properties tıkla, Gelen pencereden permission u seç.

Nesne yetkileri, Alter : create, alter, drop yetkis Control : tüm yetkiler

Hafta 11 04-05-2009

B Şubesi II.Ö. Öğr.Gör. Kenan KILIÇASLAN

Delete : kayıt silme yetkisi İnsert : kayıt ekleme yetkisi References : ilişki kurma yetkisi Select : görme yetkisi Take ownership : sahip yetkisi Update : veri değiştirme yetkisi

Grant : yetki verme With Grant : sahibi olunan yekinin başka kullanıya verme yetkisi Deny: yasaklama